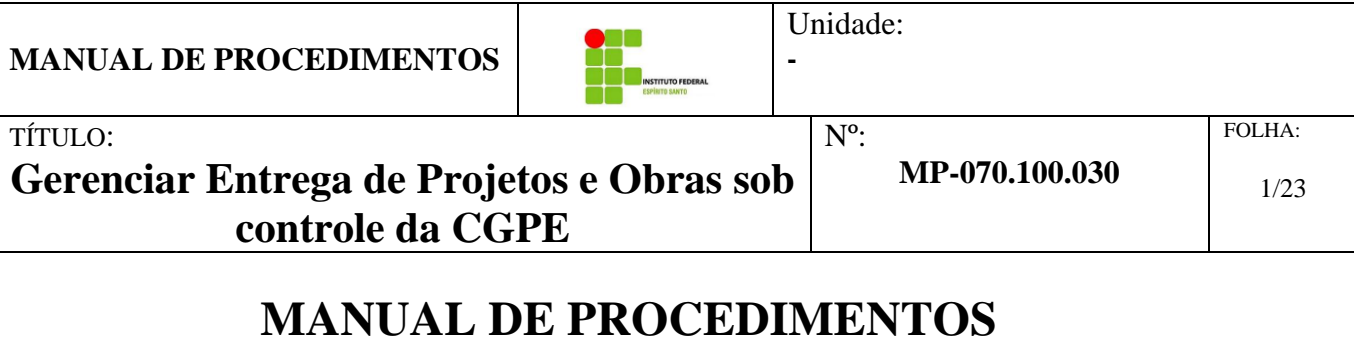

# **GERENCIAR ENTREGA DE PROJETOS E OBRAS SOB CONTROLE DA CGPE**

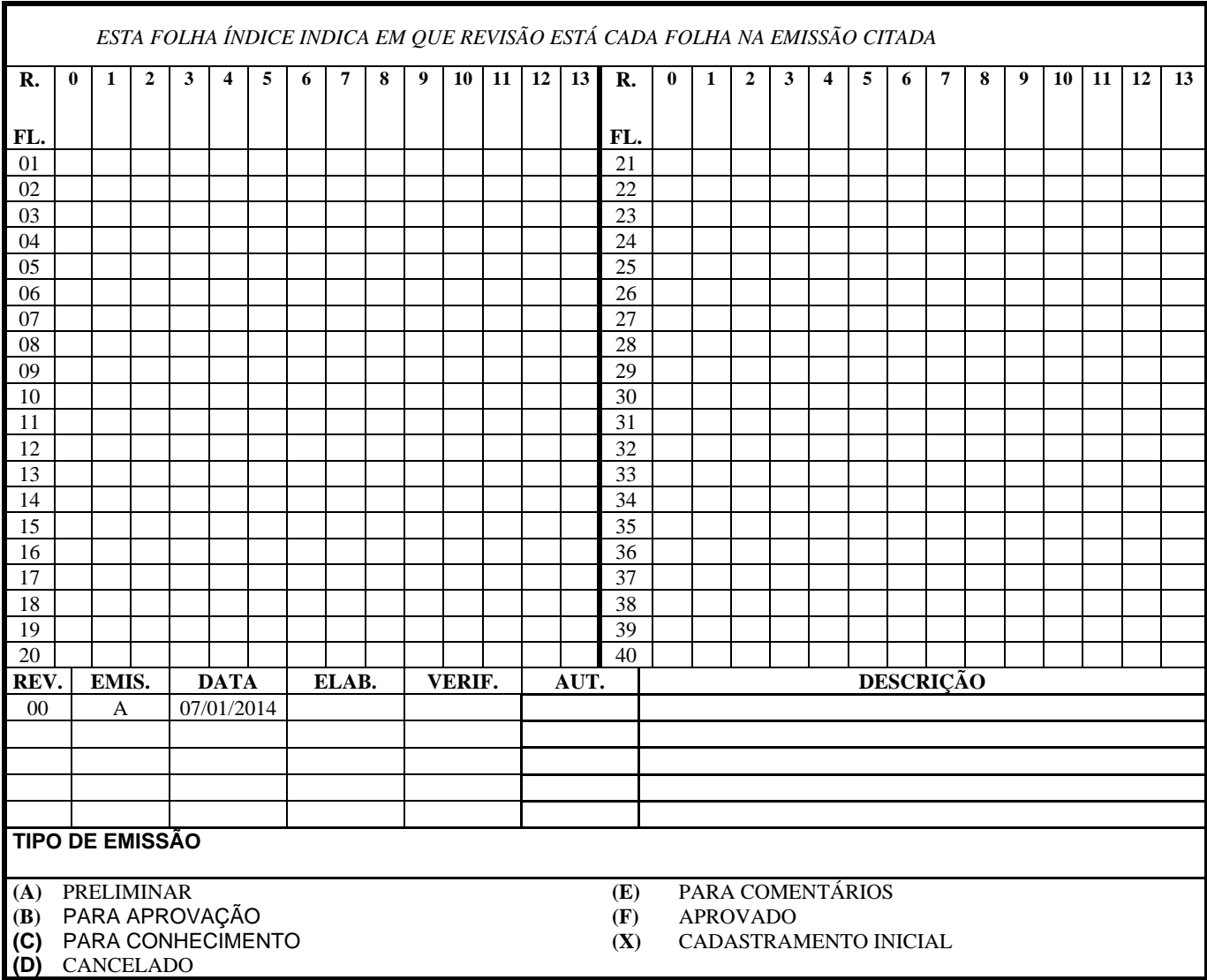

**MANUAL DE PROCEDIMENTOS**

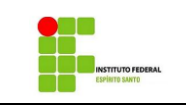

**-**

TÍTULO:

**Gerenciar Entrega de Projetos e Obras sob controle da CGPE**

Nº: **MP-070.100.030** FOLHA: 2/23

# **Sumário**

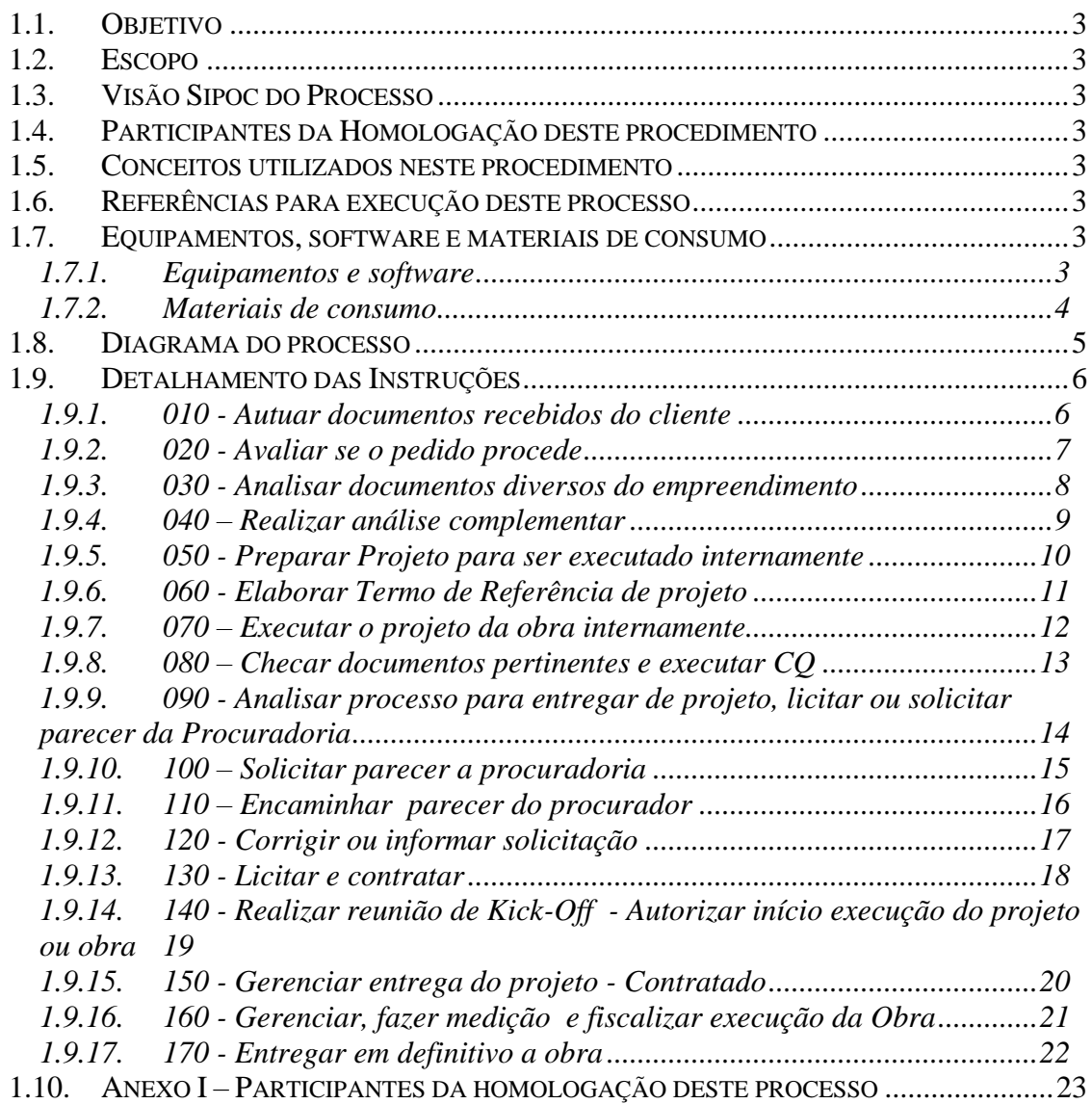

**MANUAL DE PROCEDIMENTOS**

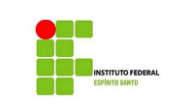

**-**

#### <span id="page-2-0"></span>*1.1. OBJETIVO*

Gerenciar o estágio de desenvolvimento de obras sob responsabilidade do Ifes.

#### <span id="page-2-1"></span>*1.2. ESCOPO*

Obras construídas sob a gestão do Ifes.

#### <span id="page-2-2"></span>*1.3. VISÃO SIPOC DO PROCESSO*

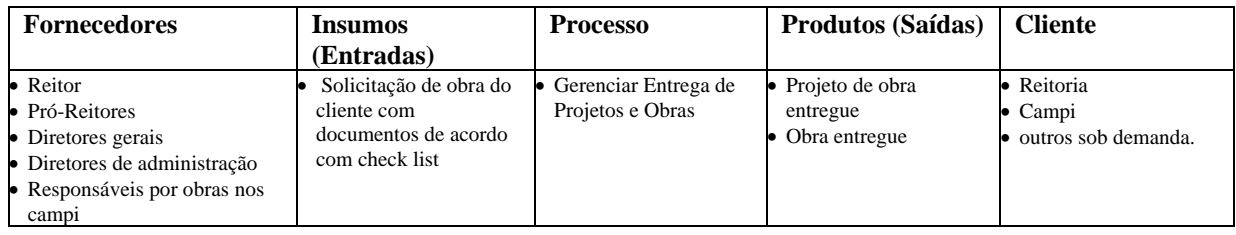

## <span id="page-2-3"></span>*1.4. PARTICIPANTES DA HOMOLOGAÇÃO DESTE PROCEDIMENTO*

<span id="page-2-4"></span>Conforme Anexo 1.

#### *1.5. CONCEITOS UTILIZADOS NESTE PROCEDIMENTO*

## <span id="page-2-5"></span>*1.6. REFERÊNCIAS PARA EXECUÇÃO DESTE PROCESSO*

**Embasamento legal**

• IBRAOP OT – IBR 002/2009 - Obra e serviço de engenharia

**Leitura Obrigatória:**

-

**-**

**Leitura opcional:**

-

#### <span id="page-2-6"></span>*1.7. EQUIPAMENTOS, SOFTWARE E MATERIAIS DE CONSUMO*

#### <span id="page-2-7"></span>*1.7.1. Equipamentos e software*

Computadores e escâneres.

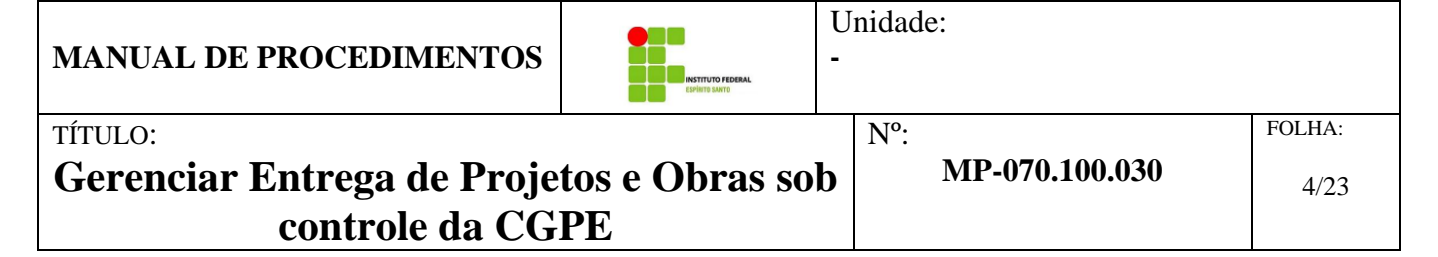

#### <span id="page-3-0"></span>*1.7.2. Materiais de consumo*

Etiquetas para protocolos (no caso de entrada física de documentos).

Capas de processo padrão (no caso de entrada física de documentos).

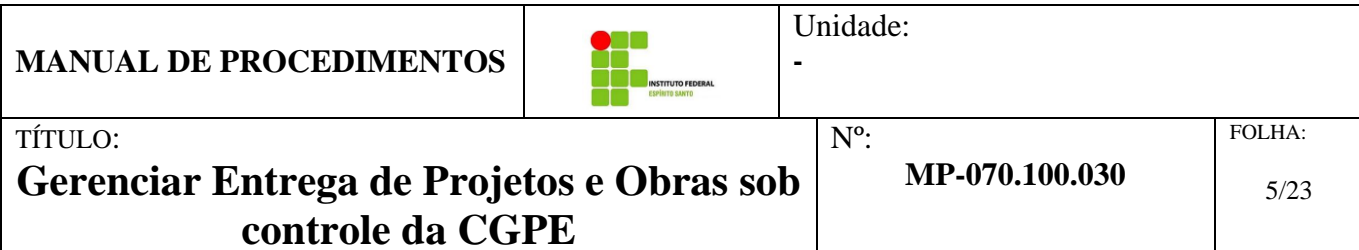

#### *1.8. DIAGRAMA DO PROCESSO*

r

<span id="page-4-0"></span>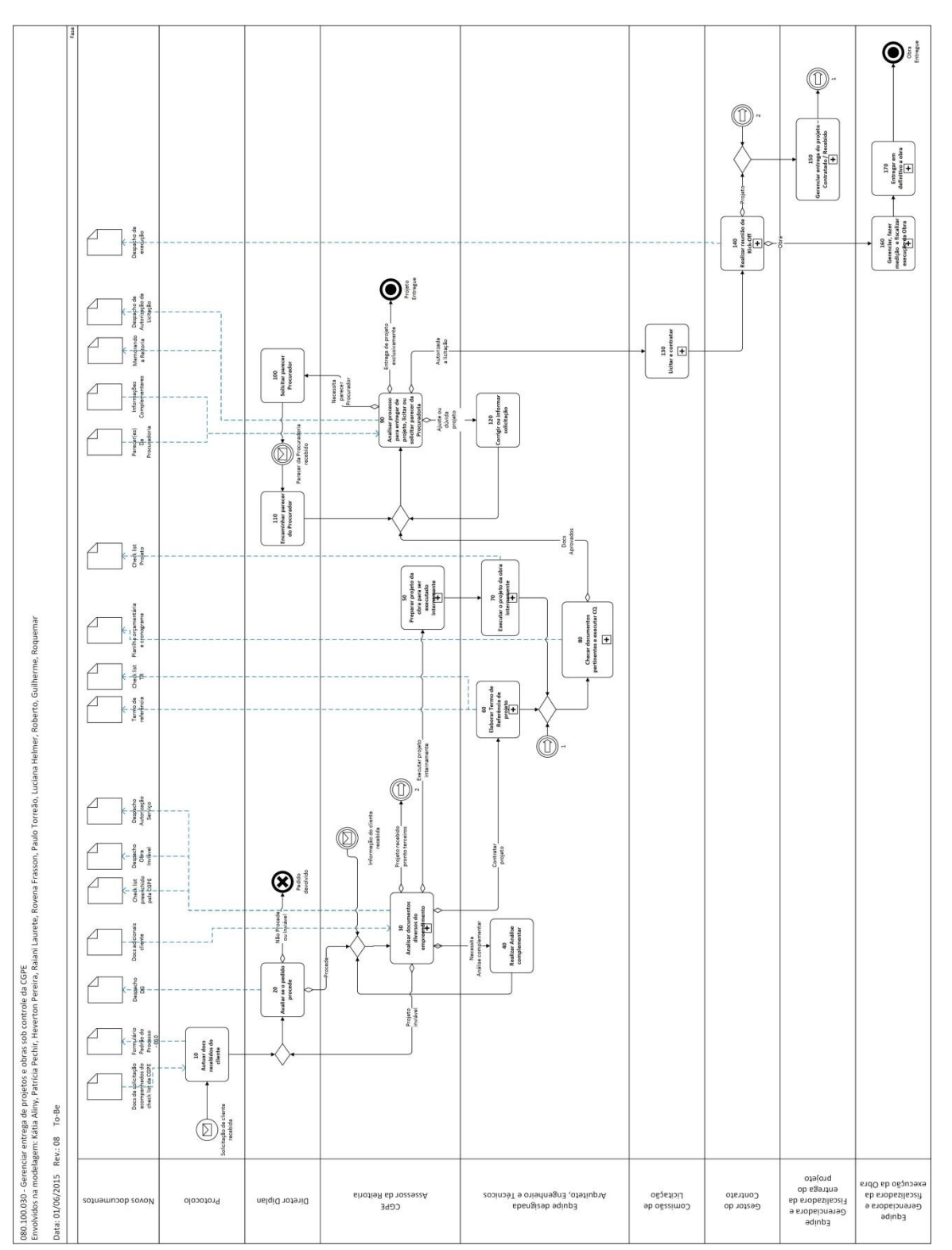

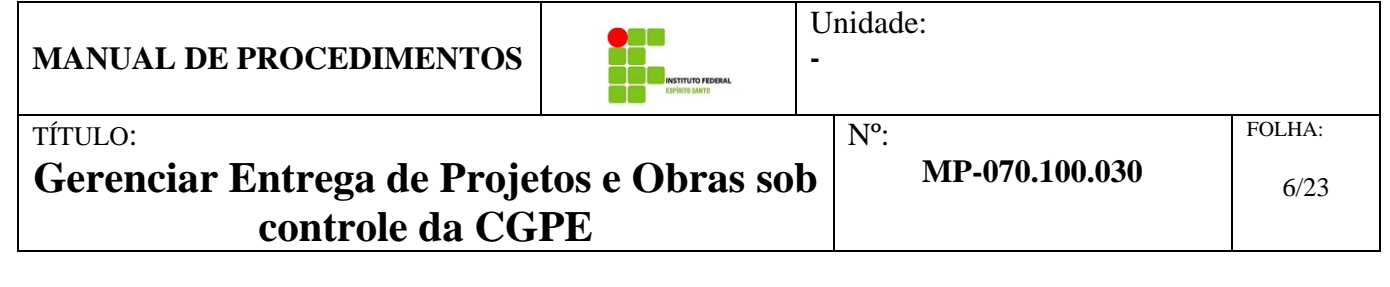

## <span id="page-5-0"></span>*1.9. DETALHAMENTO DAS INSTRUÇÕES*

#### <span id="page-5-1"></span>*1.9.1. 010 - Autuar documentos recebidos do cliente*

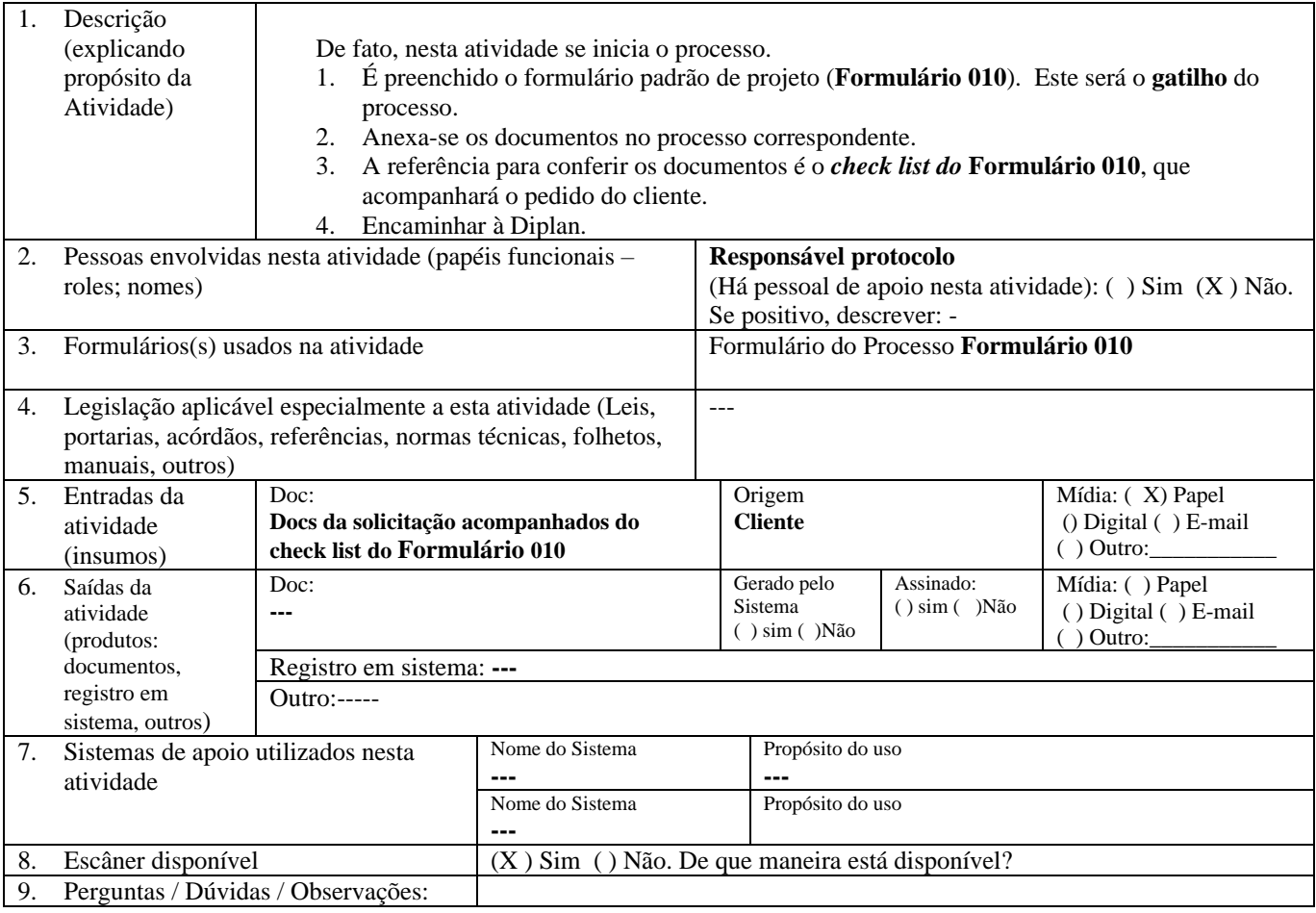

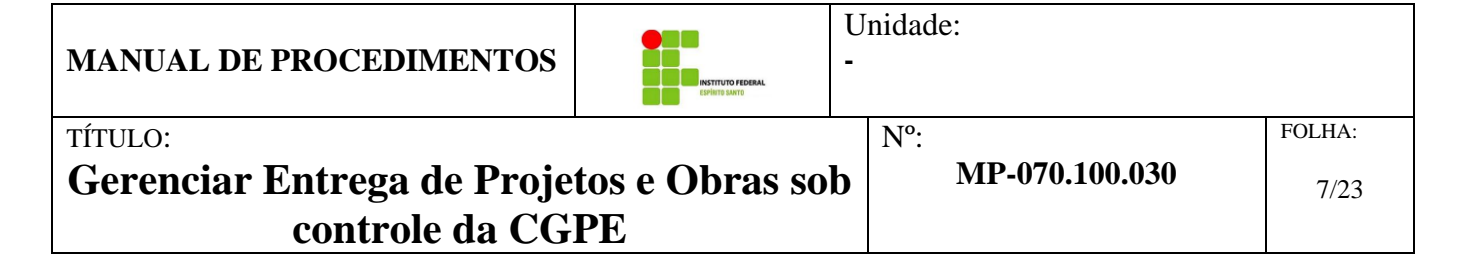

#### <span id="page-6-0"></span>*1.9.2. 020 - Avaliar se o pedido procede*

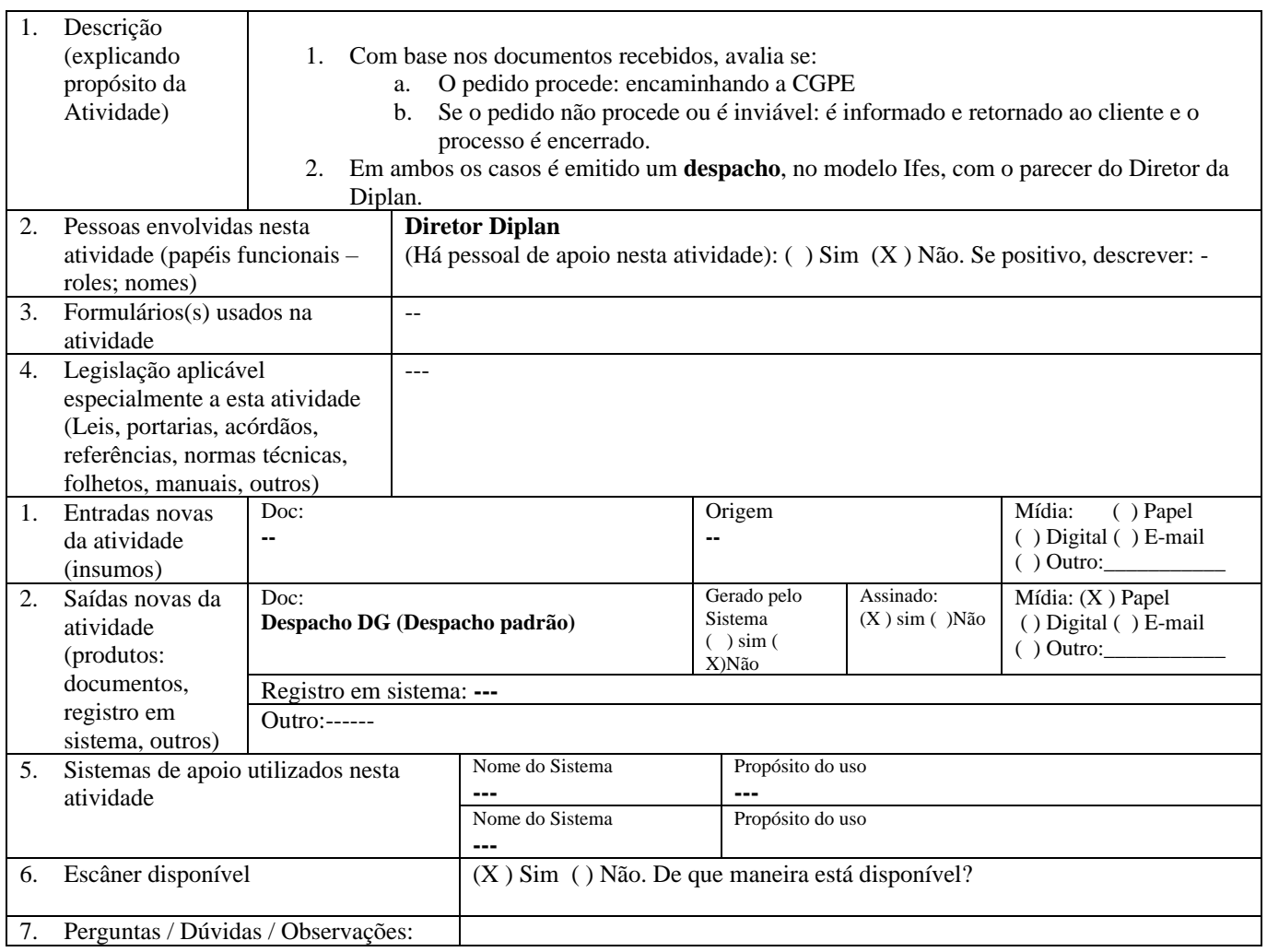

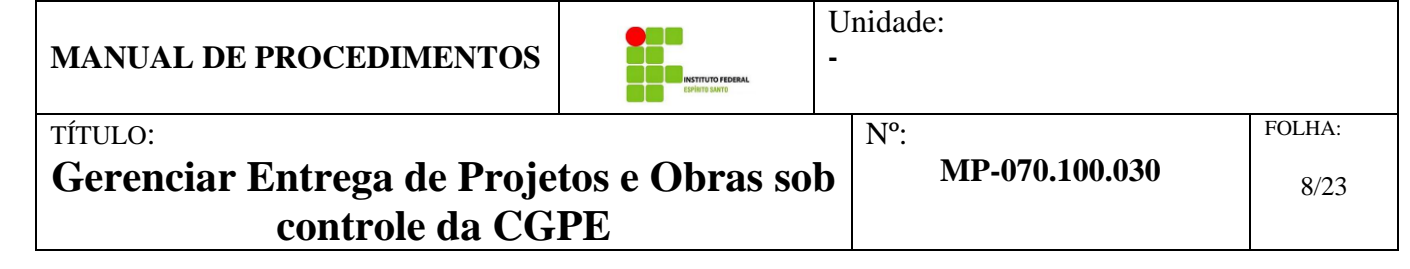

#### <span id="page-7-0"></span>*1.9.3. 030 - Analisar documentos diversos do empreendimento*

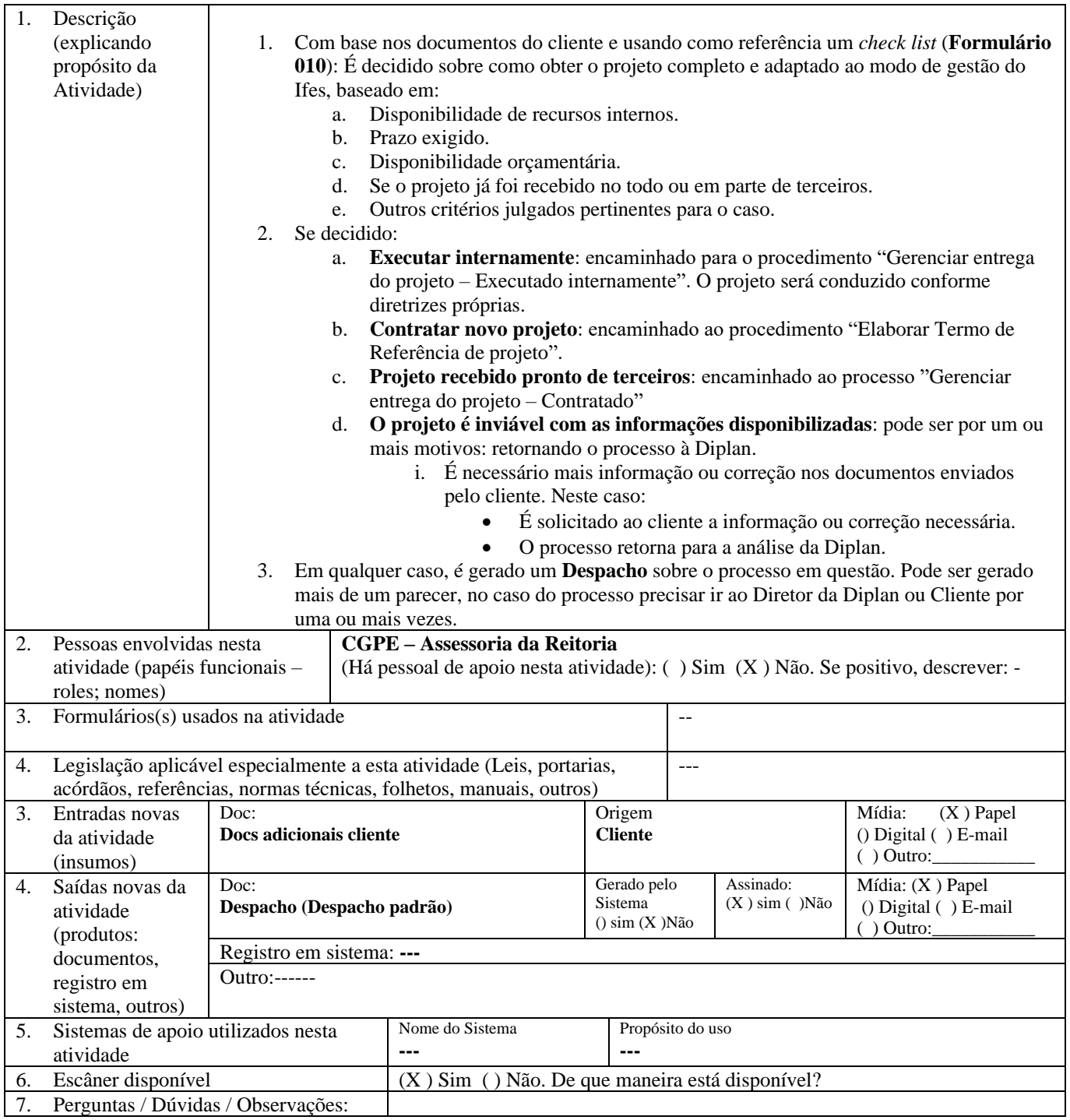

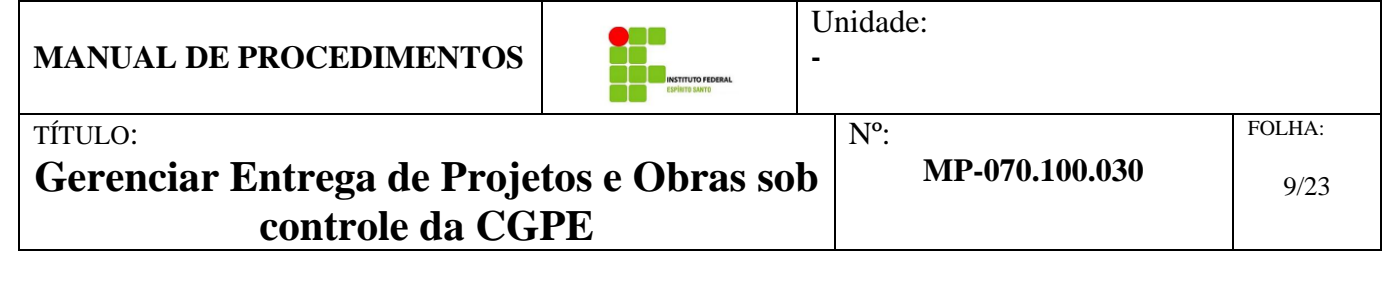

### <span id="page-8-0"></span>*1.9.4. 040 – Realizar análise complementar*

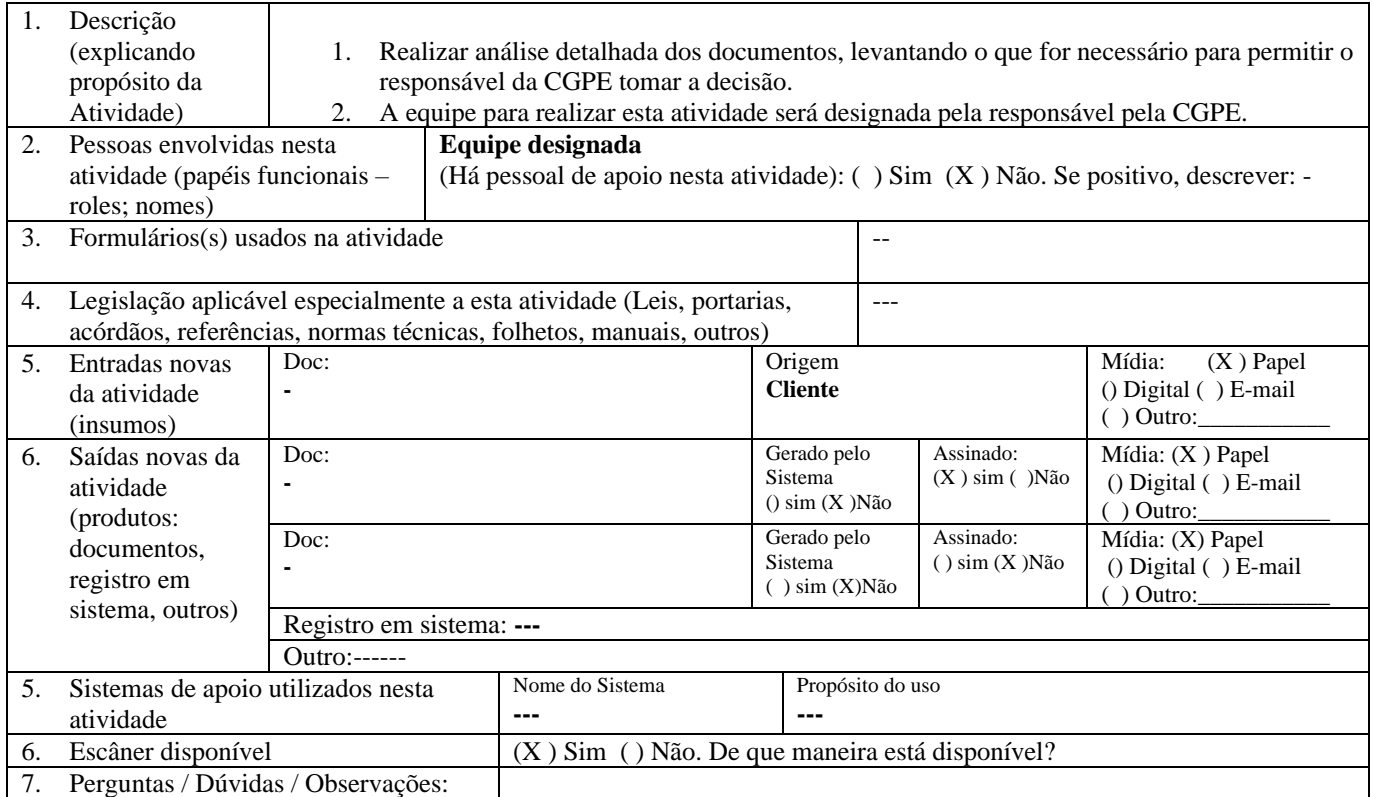

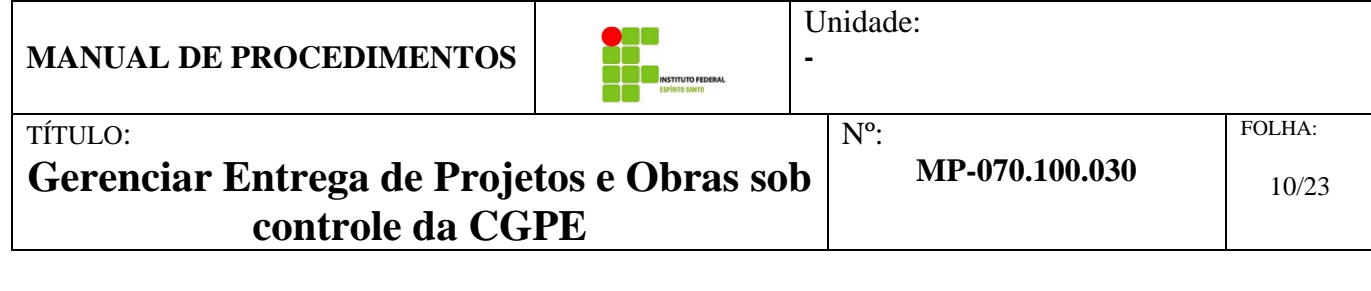

## <span id="page-9-0"></span>*1.9.5. 050 - Preparar Projeto para ser executado internamente*

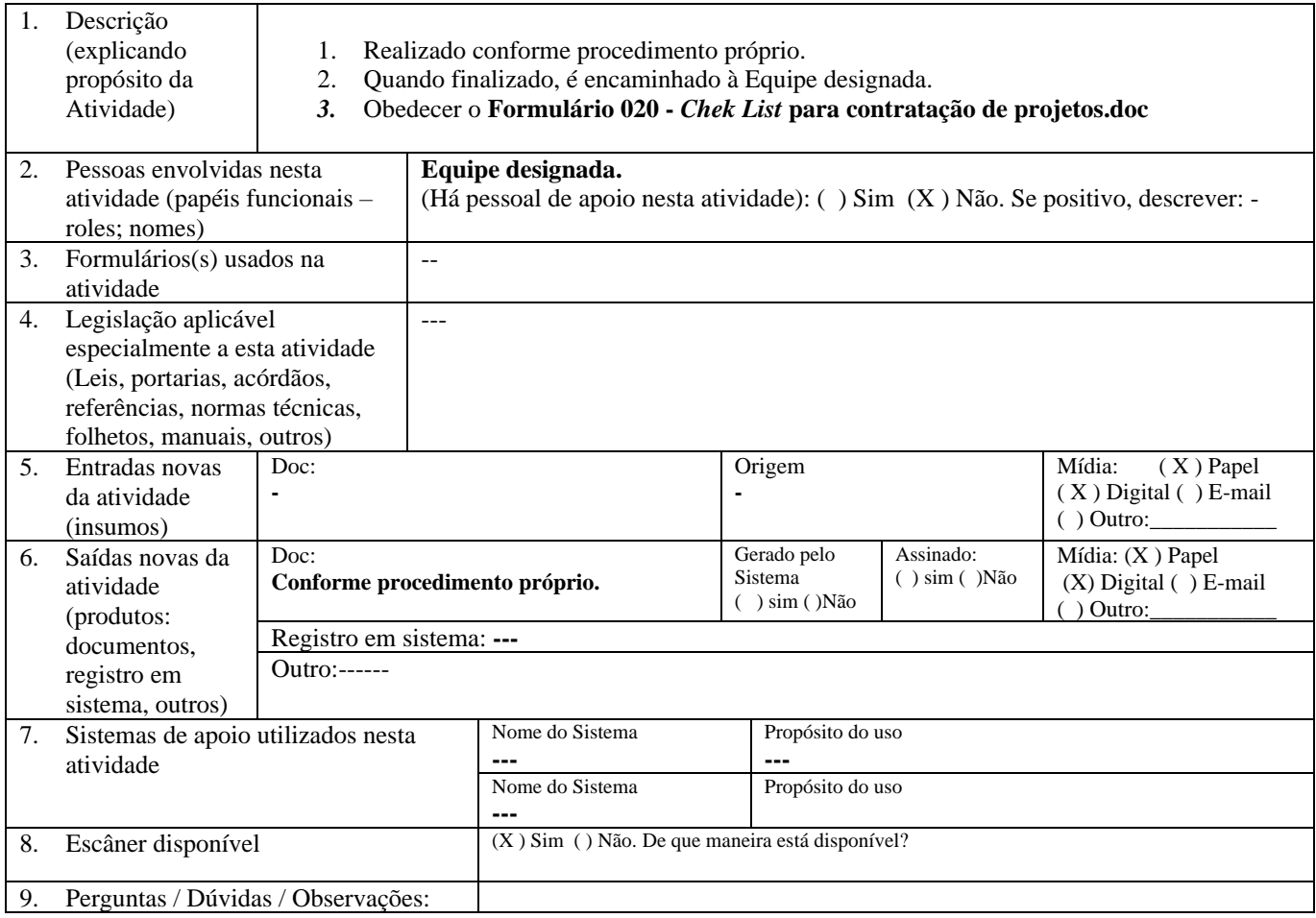

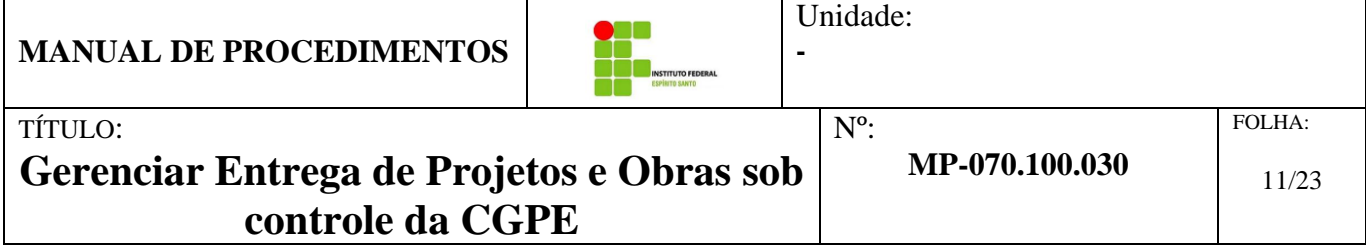

#### <span id="page-10-0"></span>*1.9.6. 060 - Elaborar Termo de Referência de projeto*

r

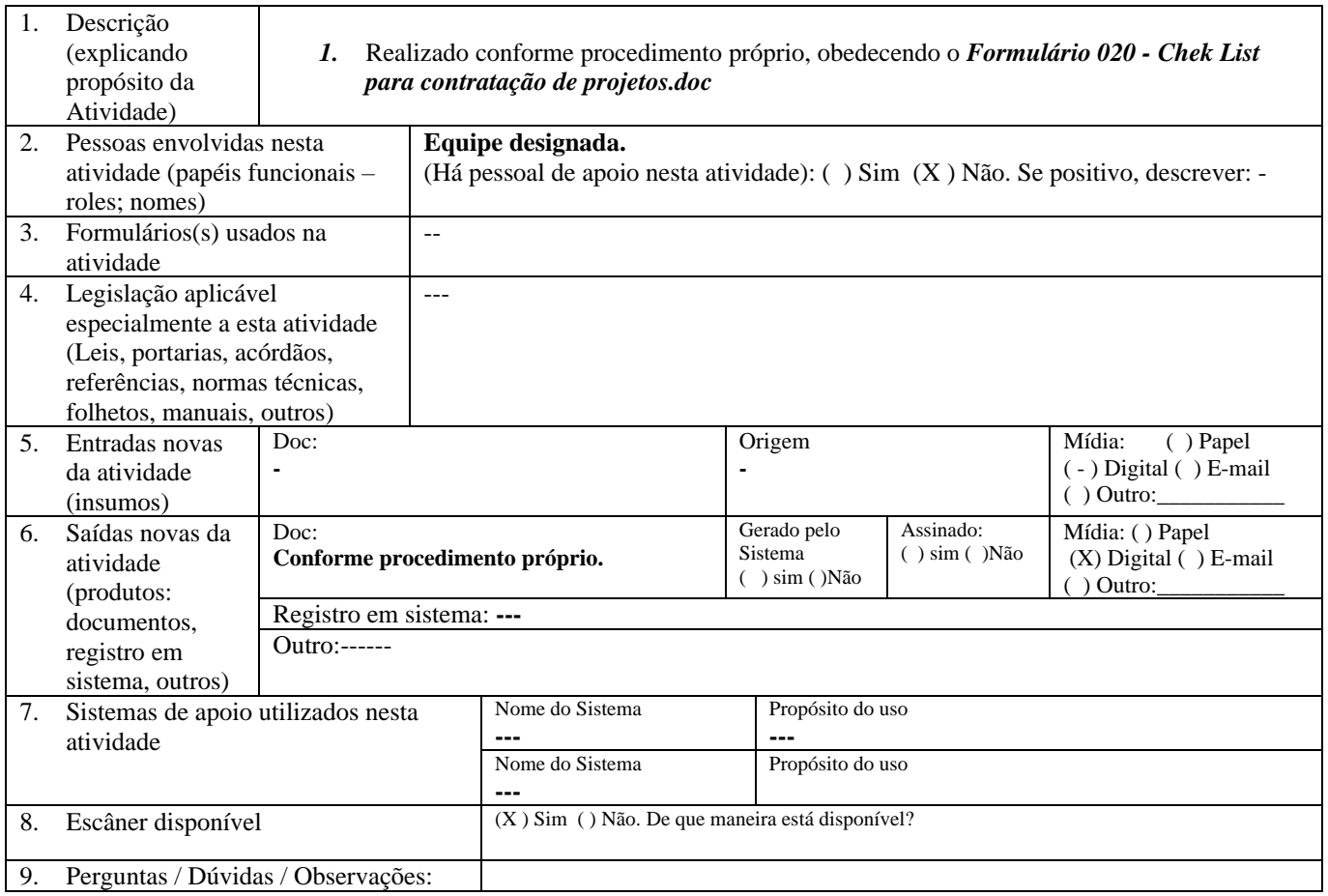

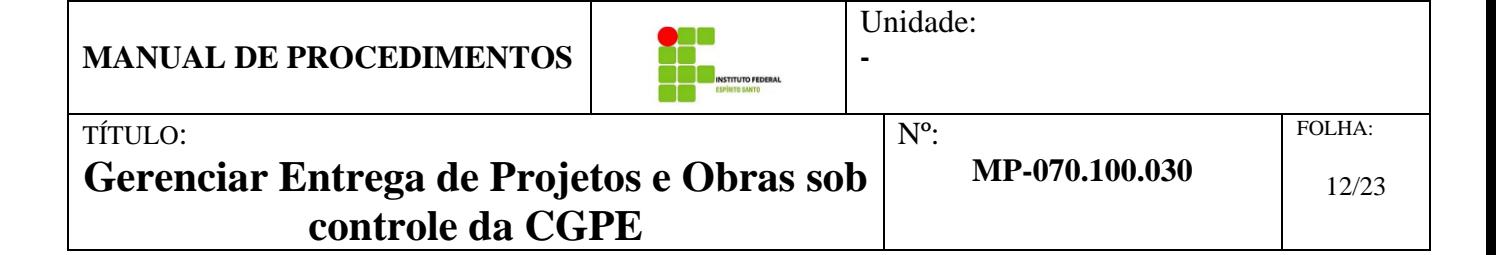

#### <span id="page-11-0"></span>*1.9.7. 070 – Executar o projeto da obra internamente*

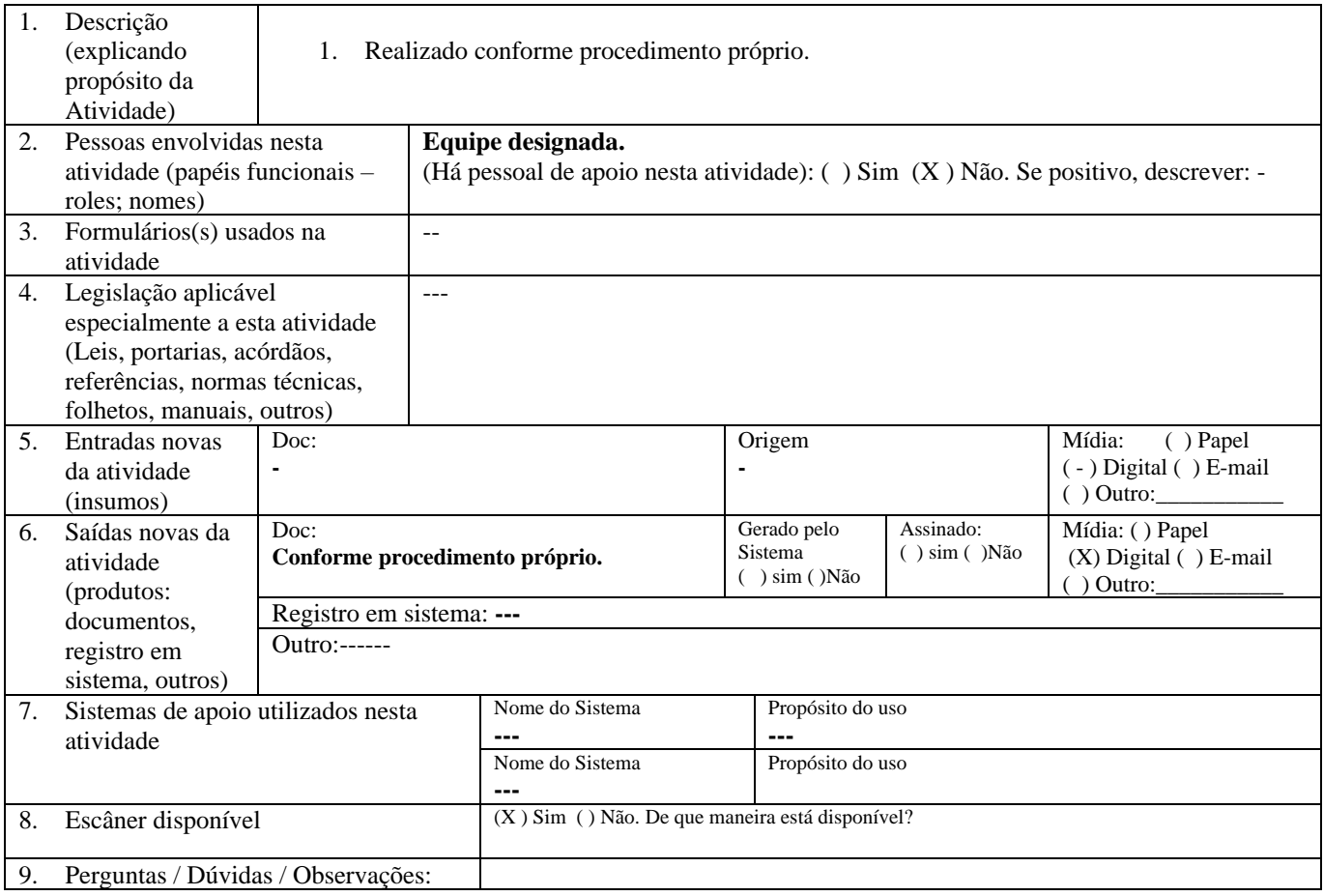

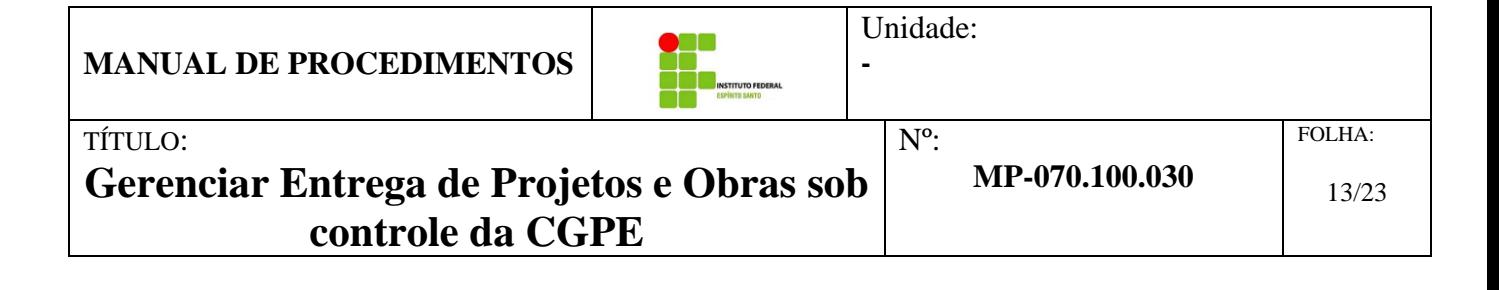

#### <span id="page-12-0"></span>*1.9.8. 080 – Checar documentos pertinentes e executar CQ*

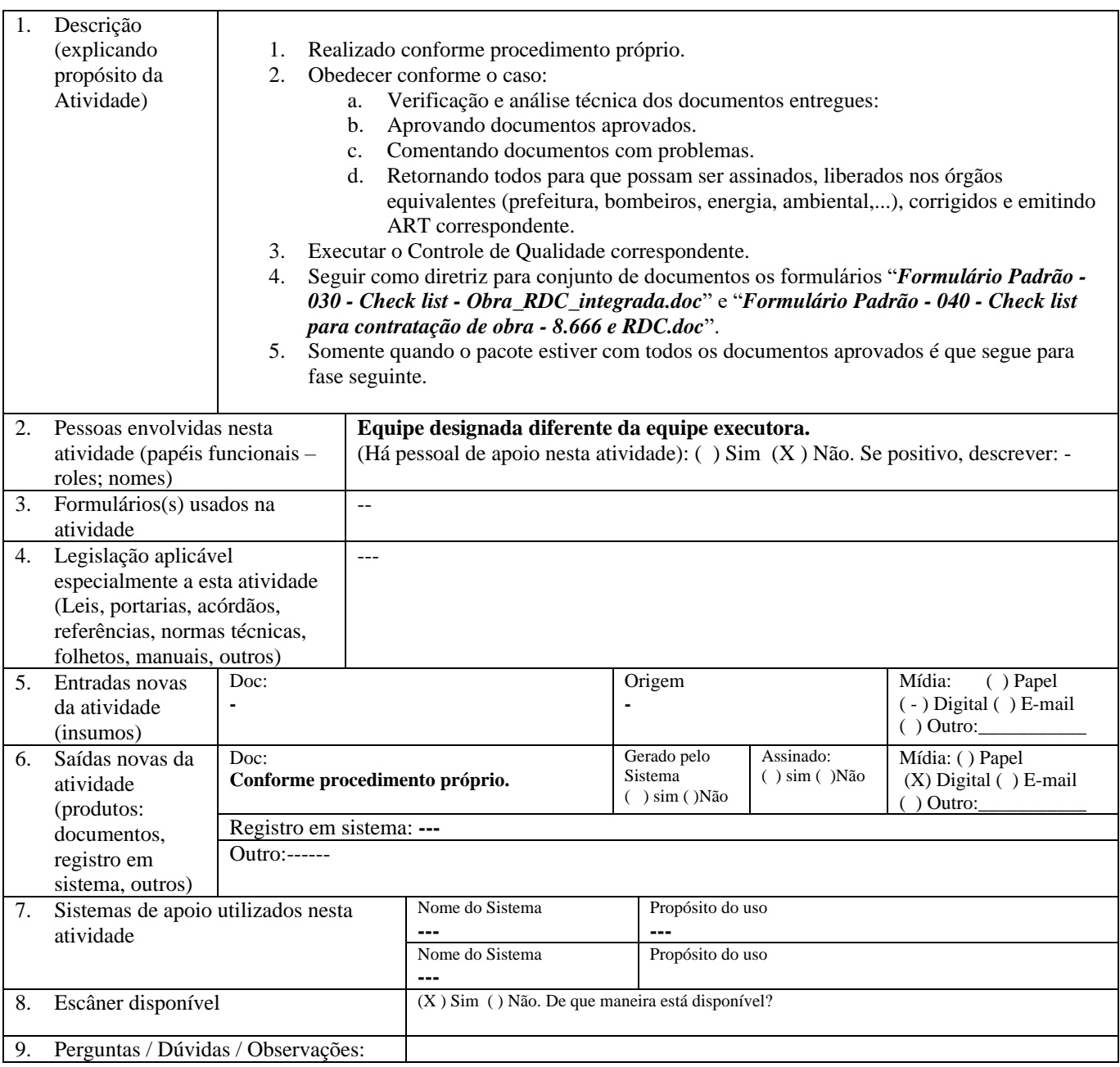

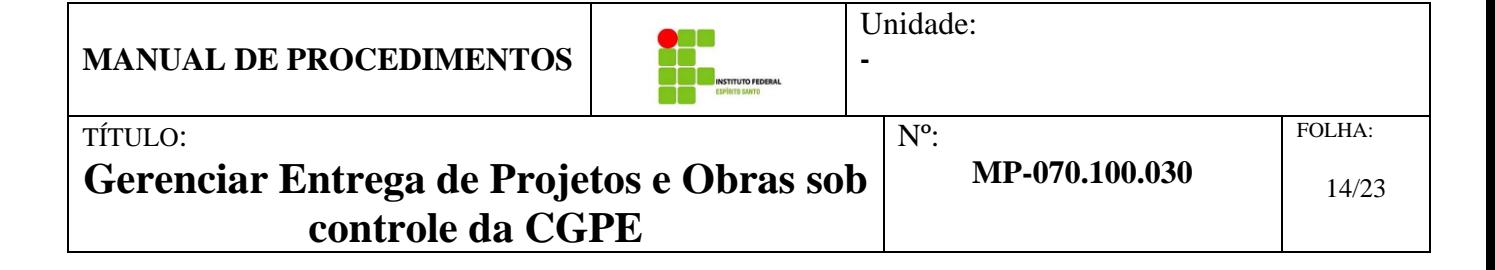

#### <span id="page-13-0"></span>*1.9.9. 090 - Analisar processo para entregar de projeto, licitar ou solicitar parecer da Procuradoria*

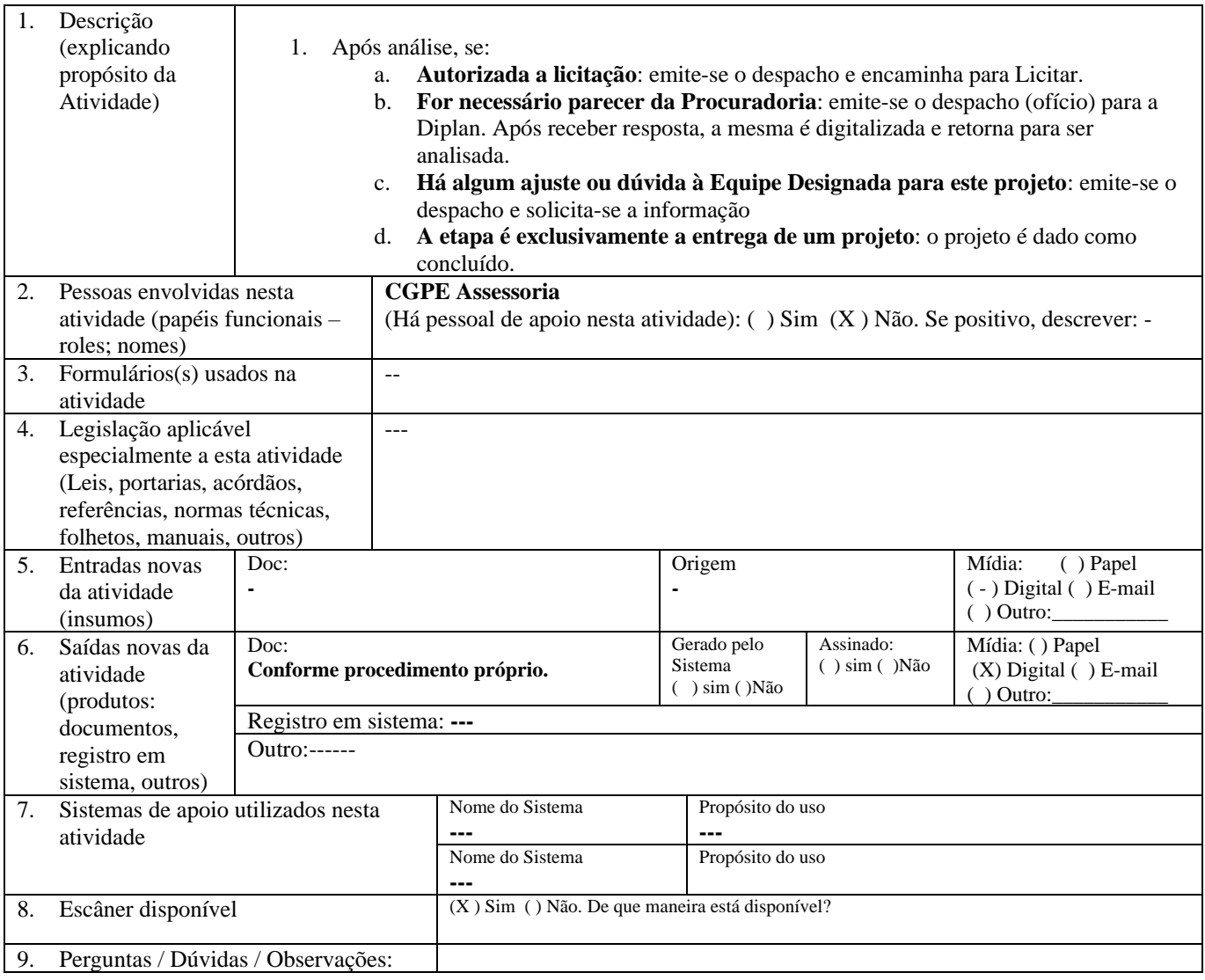

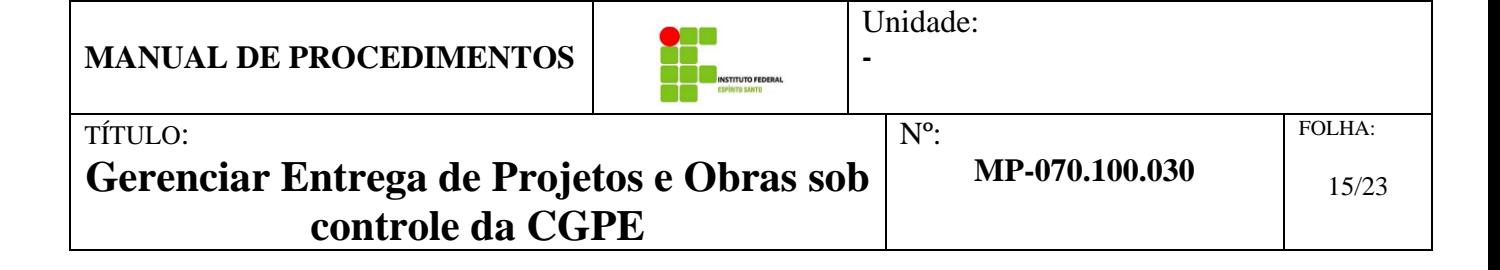

#### <span id="page-14-0"></span>*1.9.10. 100 – Solicitar parecer a procuradoria*

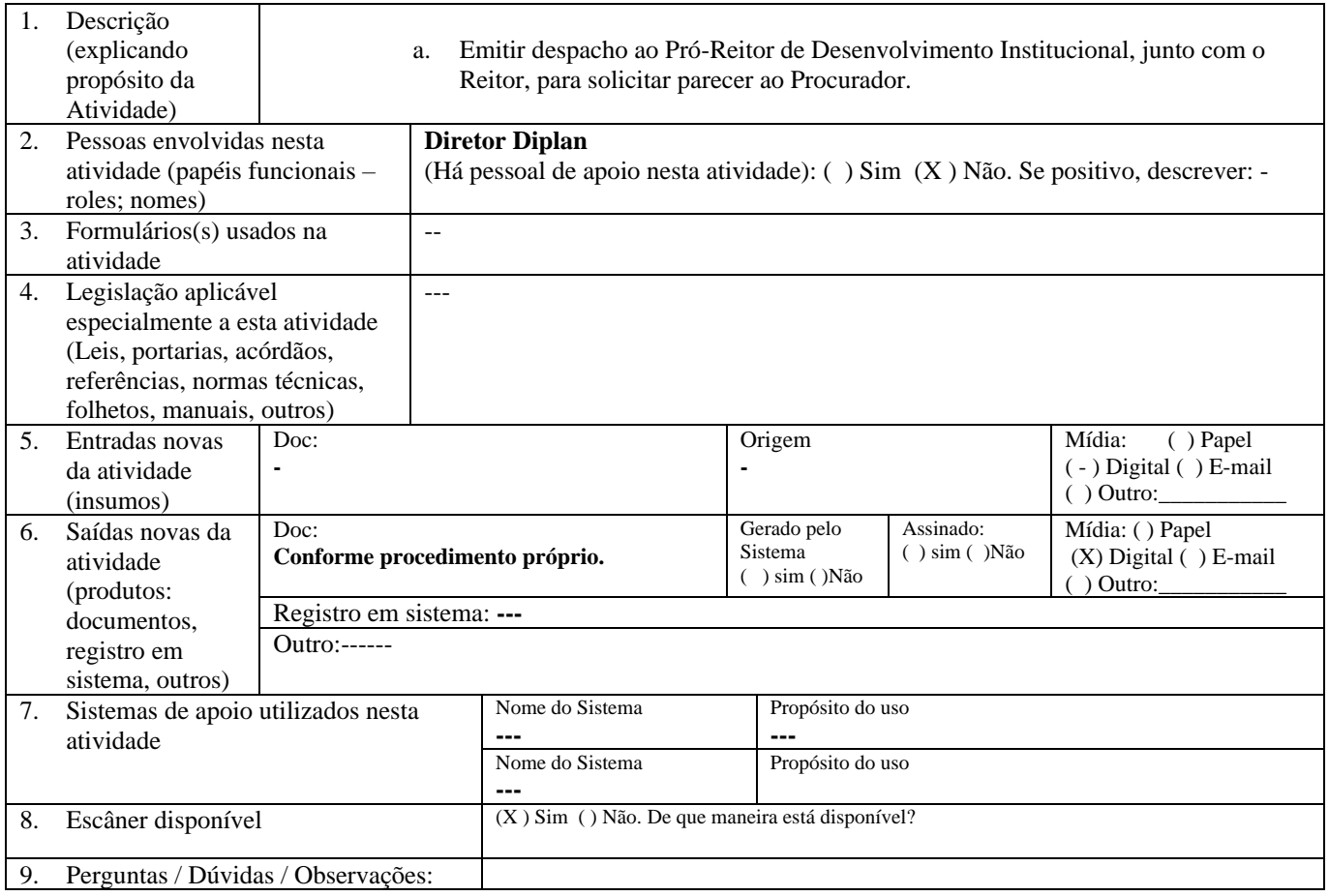

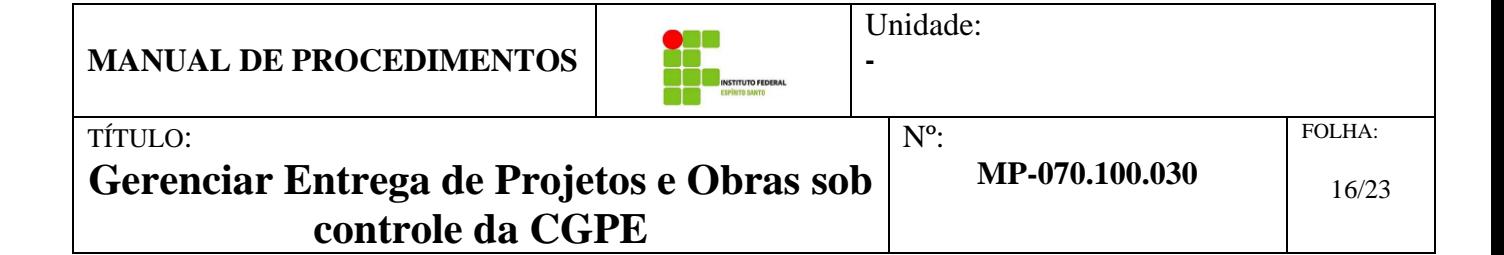

#### <span id="page-15-0"></span>*1.9.11. 110 – Encaminhar parecer do procurador*

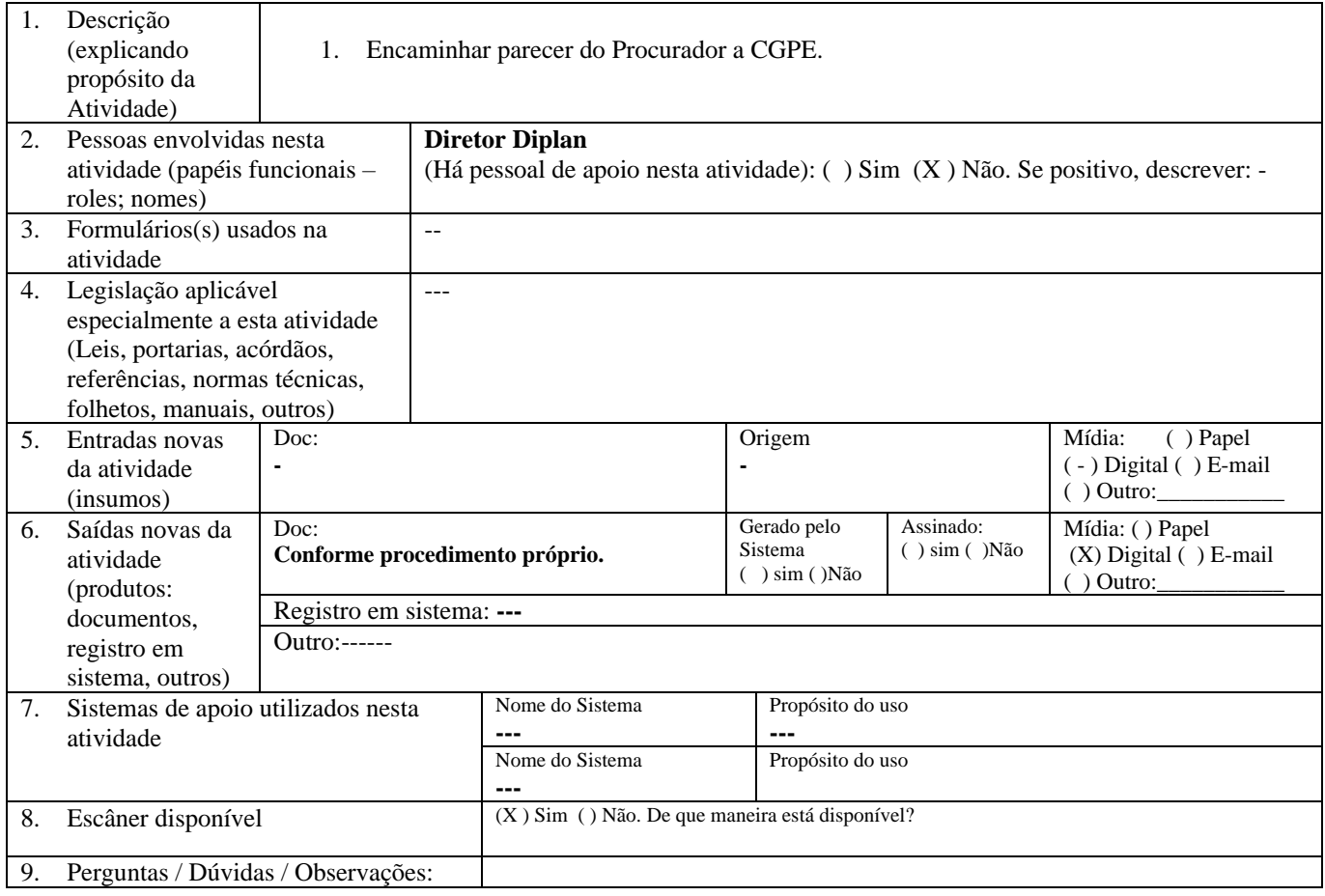

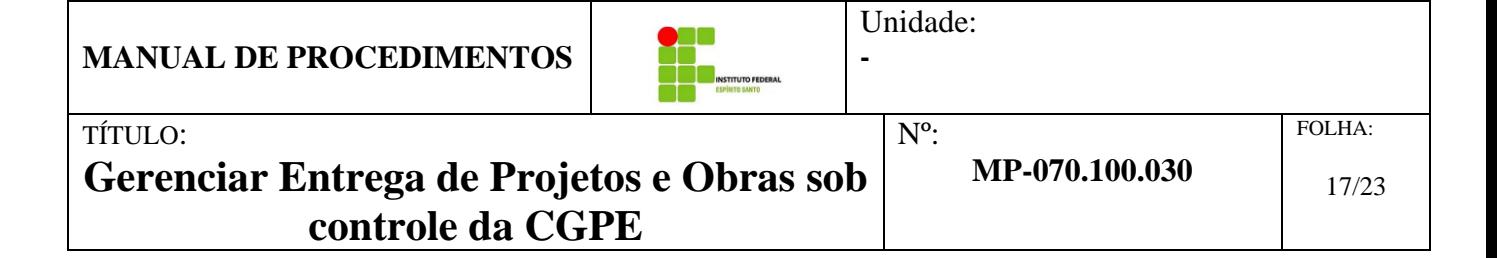

#### <span id="page-16-0"></span>*1.9.12. 120 - Corrigir ou informar solicitação*

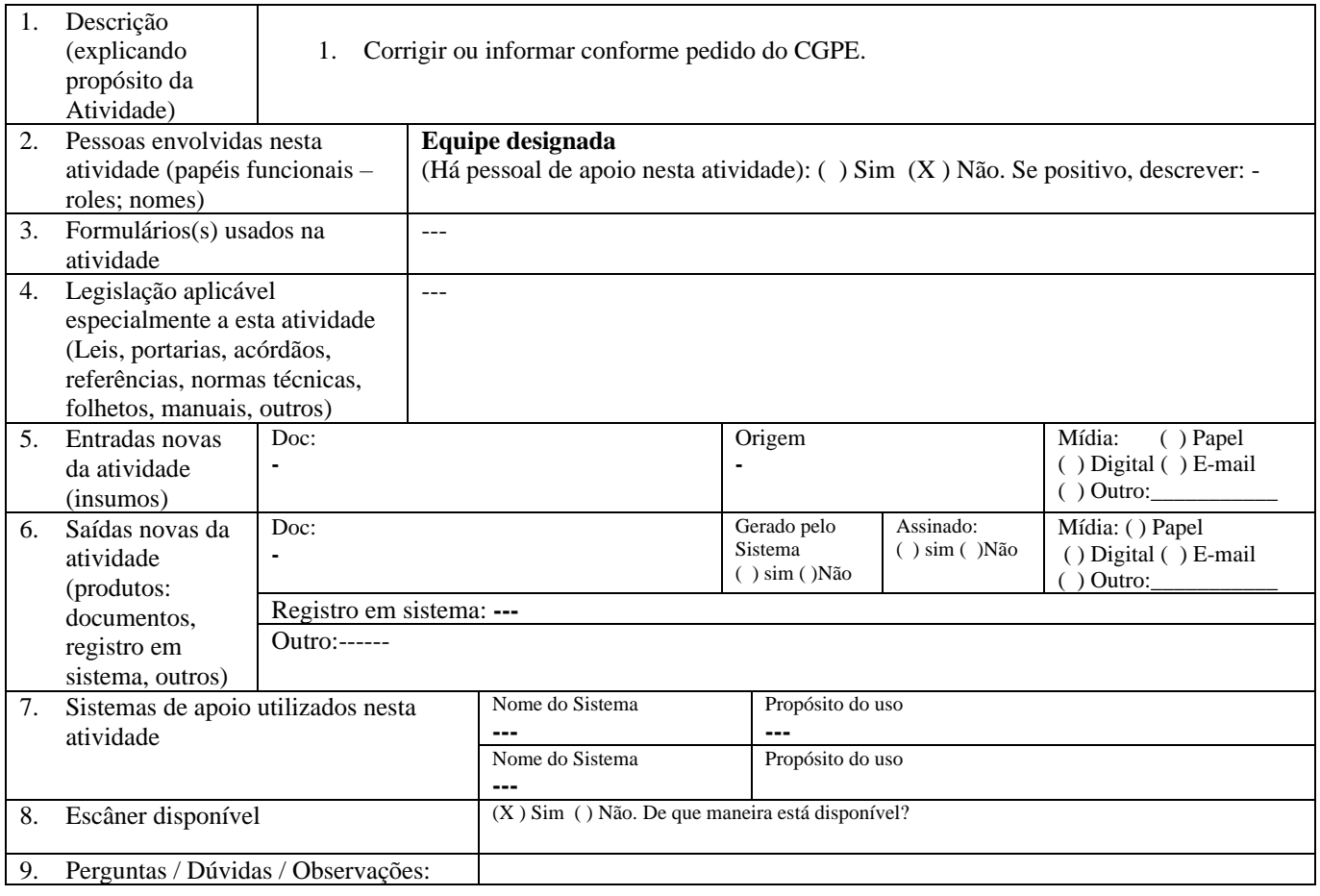

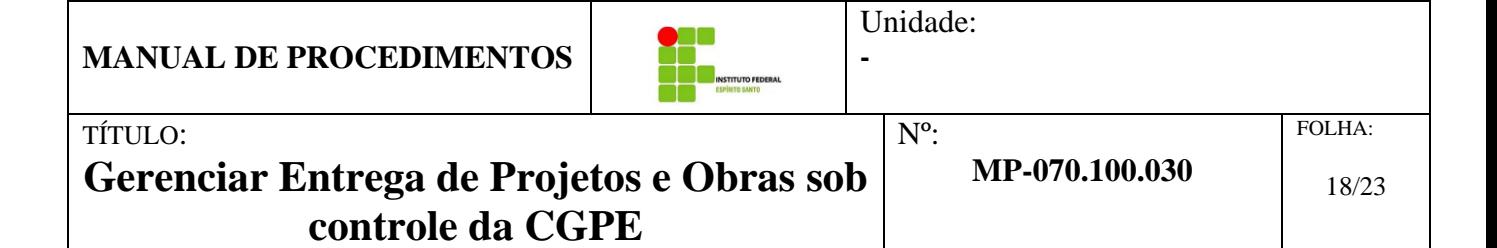

#### <span id="page-17-0"></span>*1.9.13. 130 - Licitar e contratar*

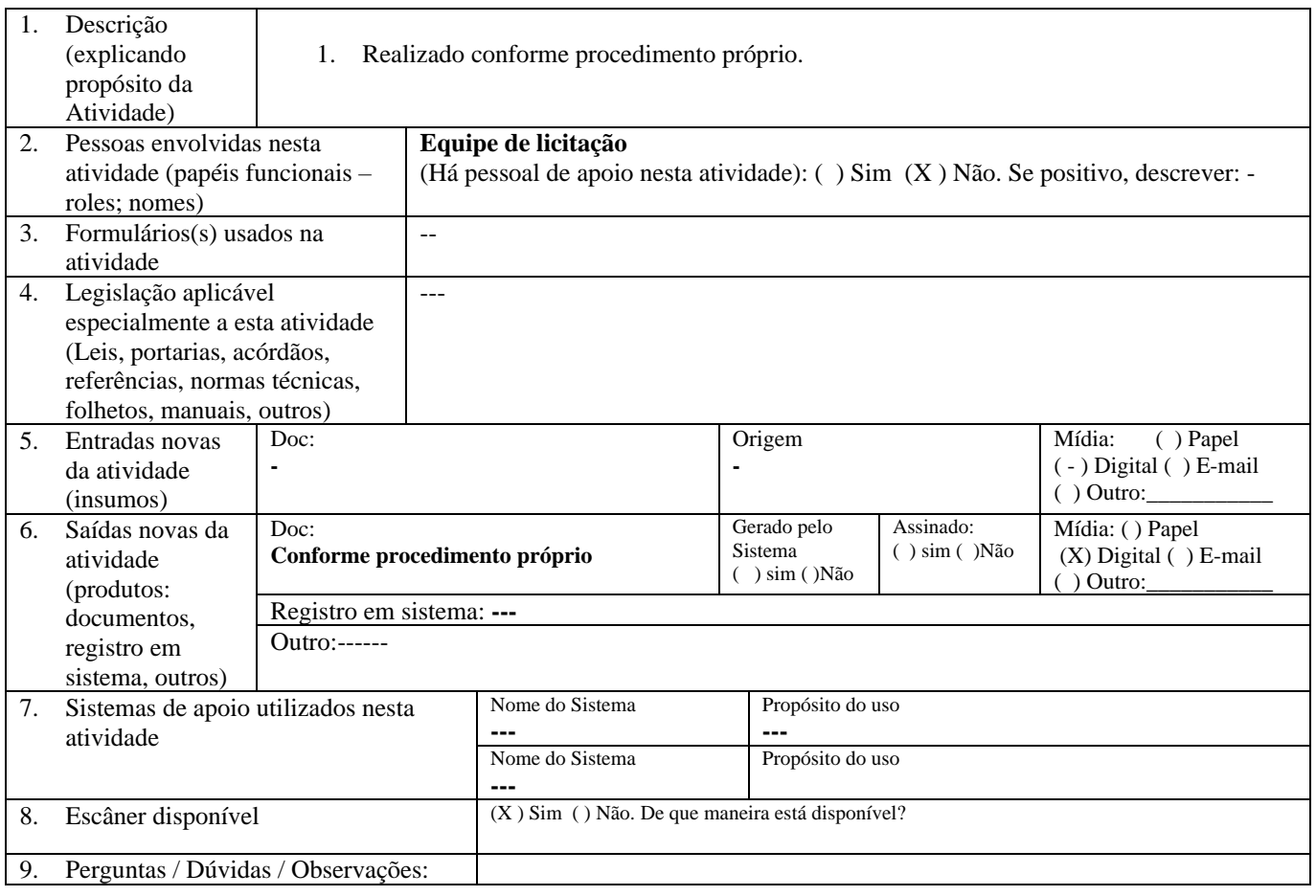

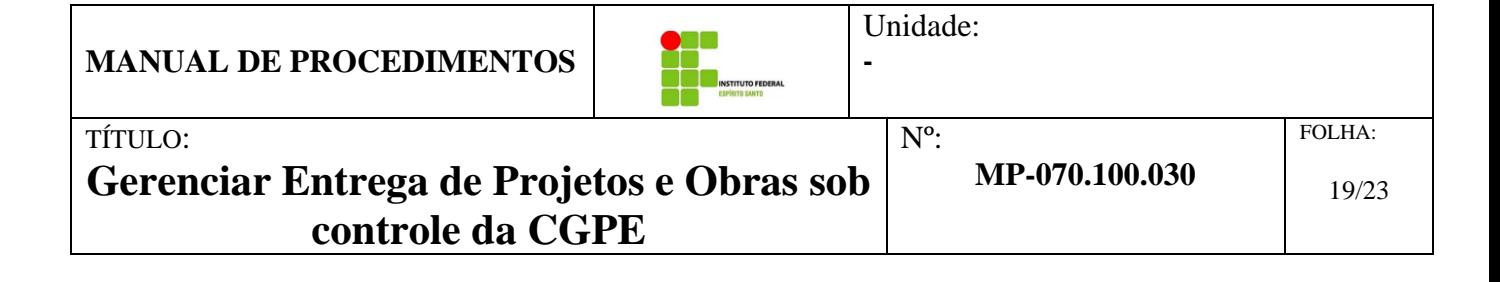

#### <span id="page-18-0"></span>*1.9.14. 140 - Realizar reunião de Kick-Off - Autorizar início execução do projeto ou obra*

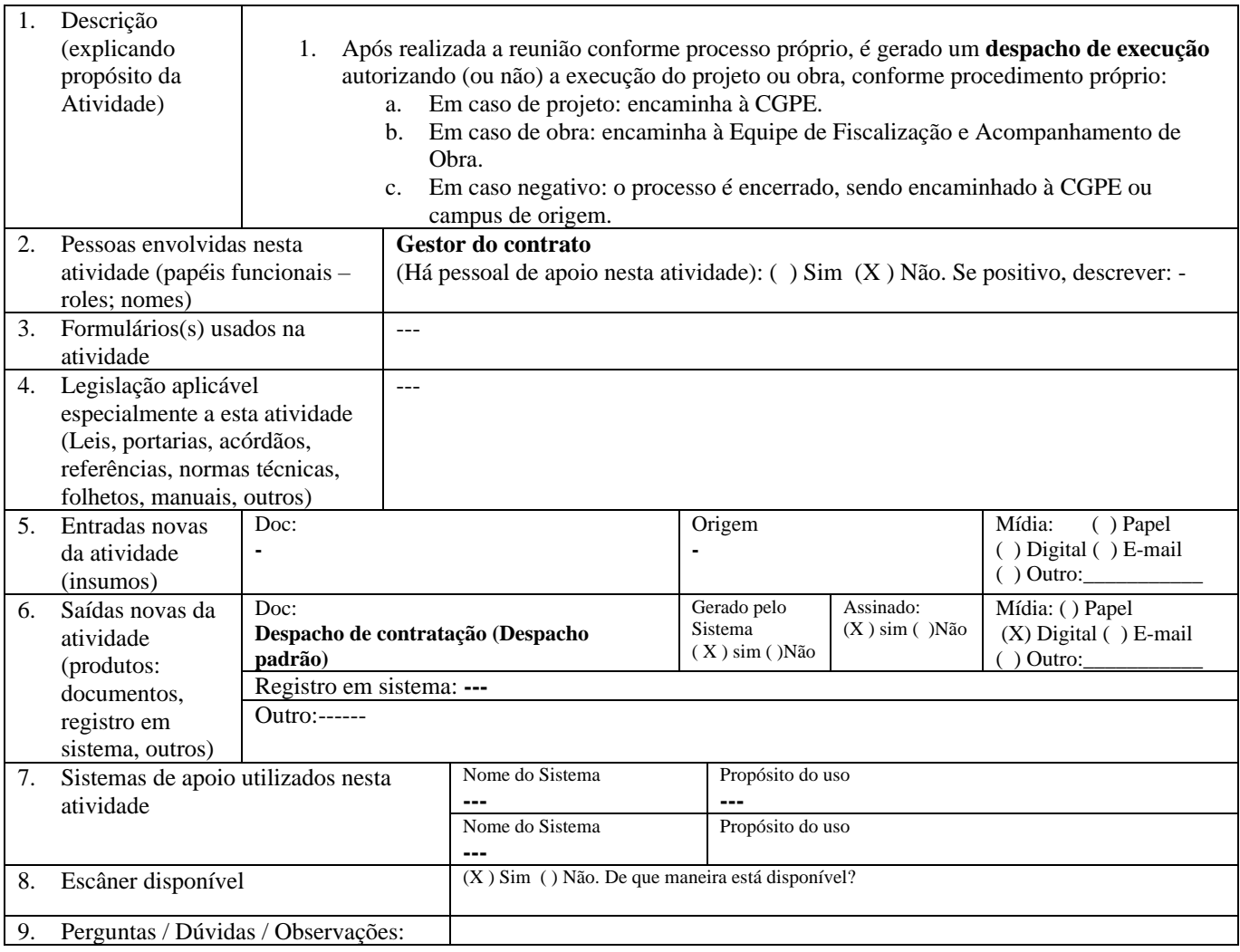

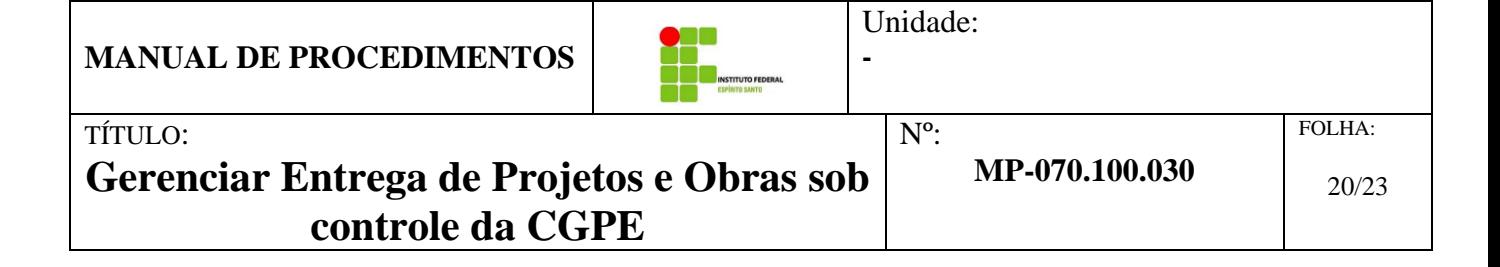

#### <span id="page-19-0"></span>*1.9.15. 150 - Gerenciar entrega do projeto - Contratado*

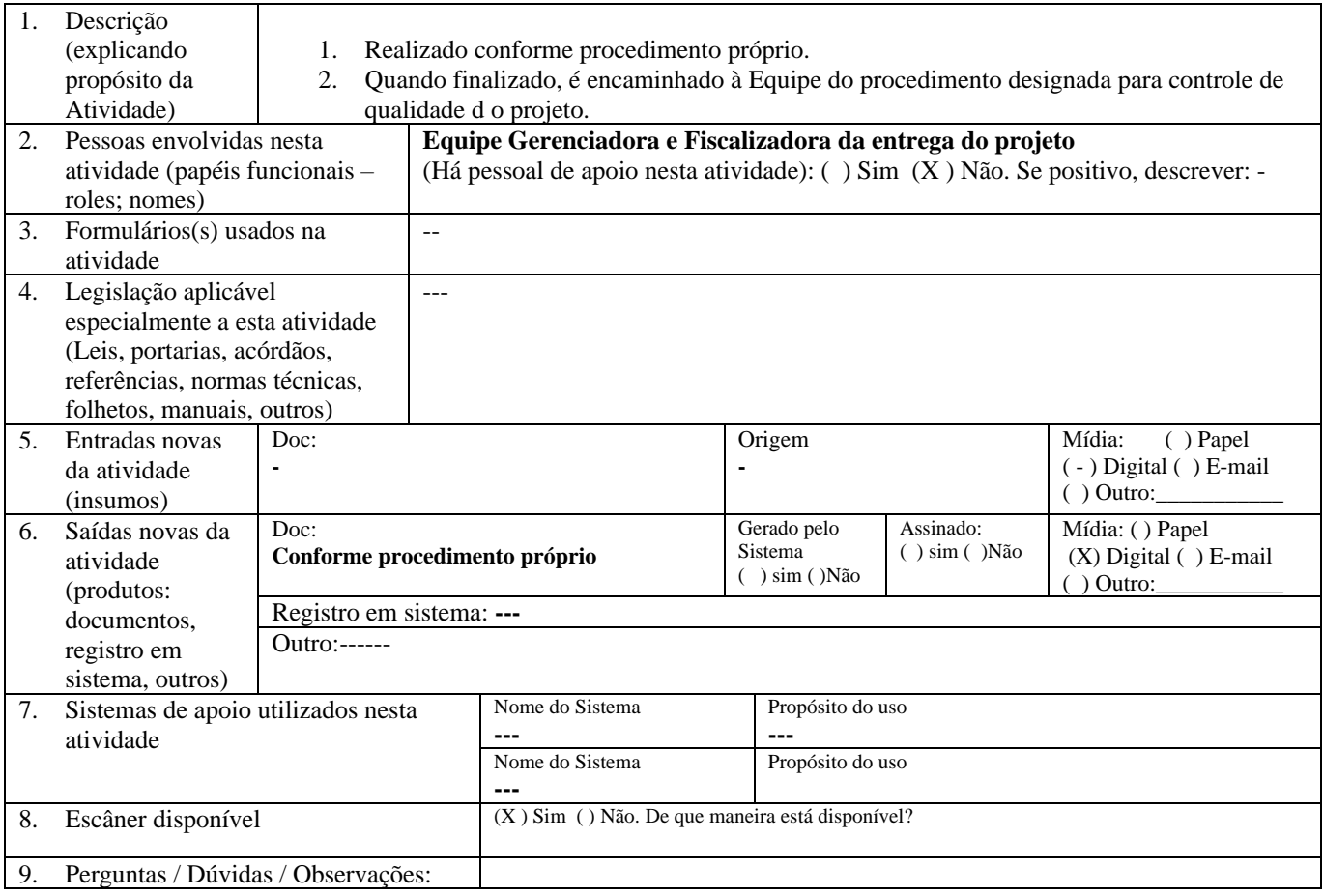

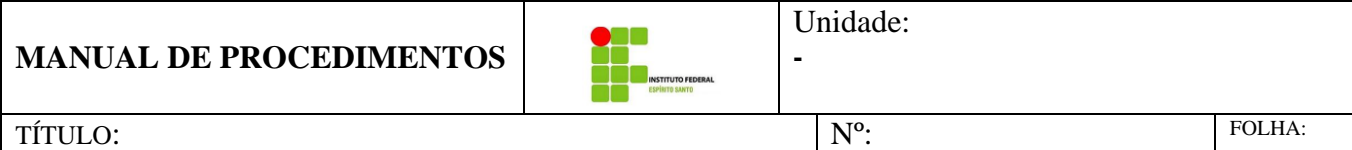

## **Gerenciar Entrega de Projetos e Obras sob controle da CGPE**

# **MP-070.100.030**

#### <span id="page-20-0"></span>*1.9.16. 160 - Gerenciar, fazer medição e fiscalizar execução da Obra*

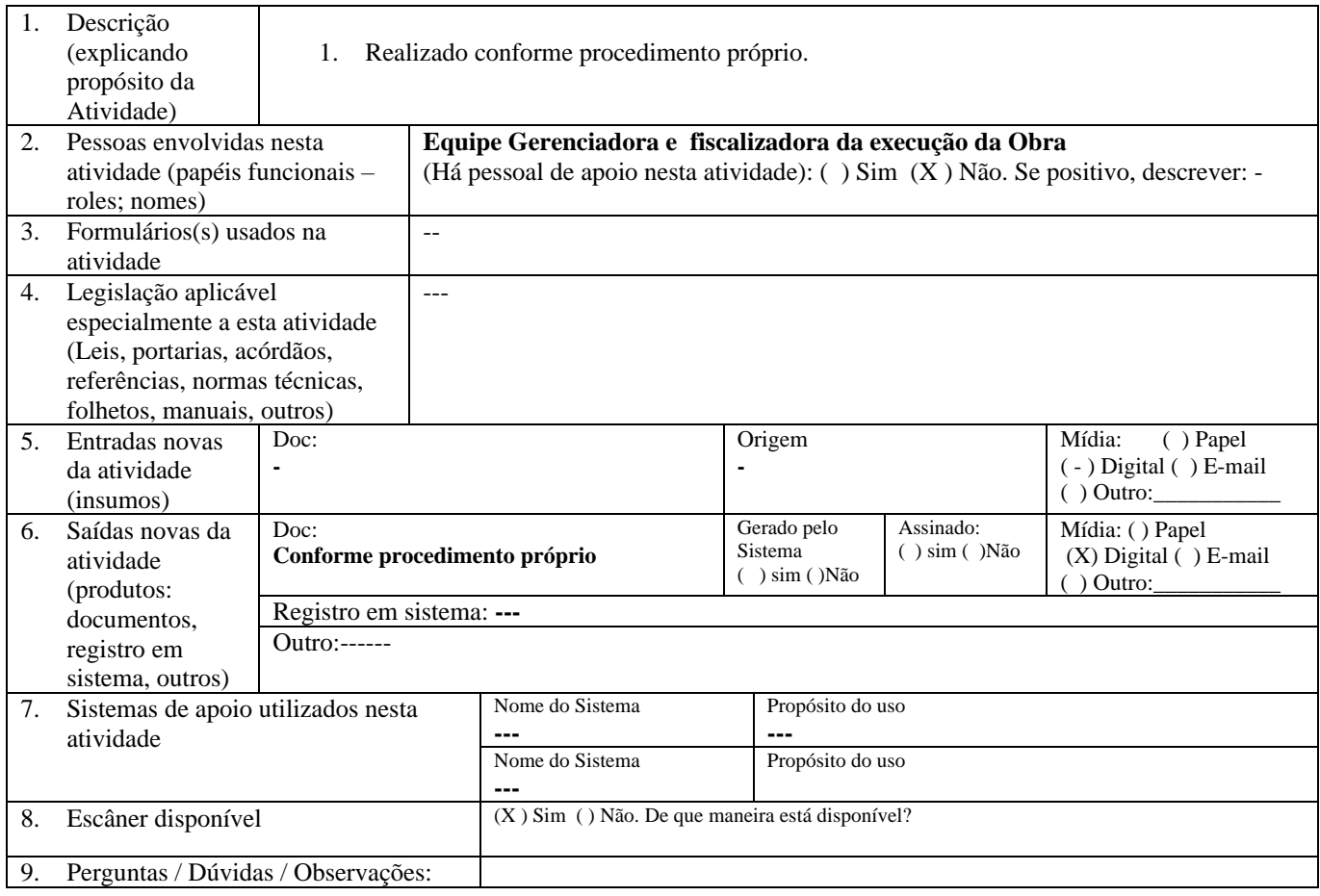

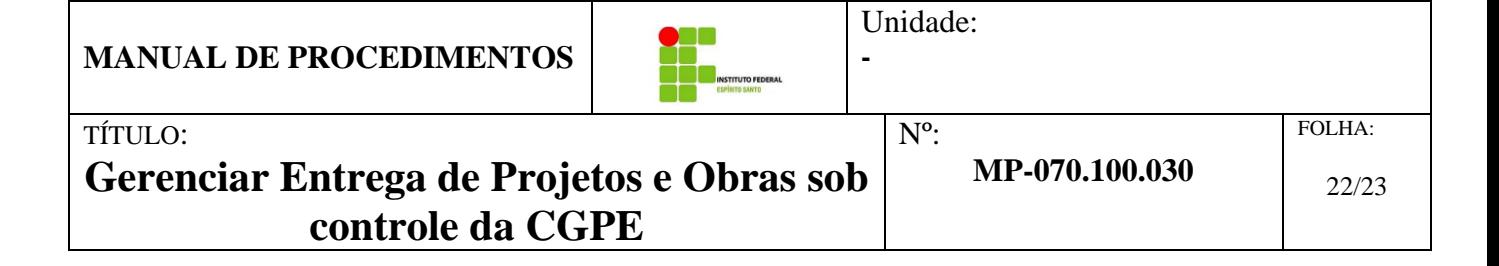

#### <span id="page-21-0"></span>*1.9.17. 170 - Entregar em definitivo a obra*

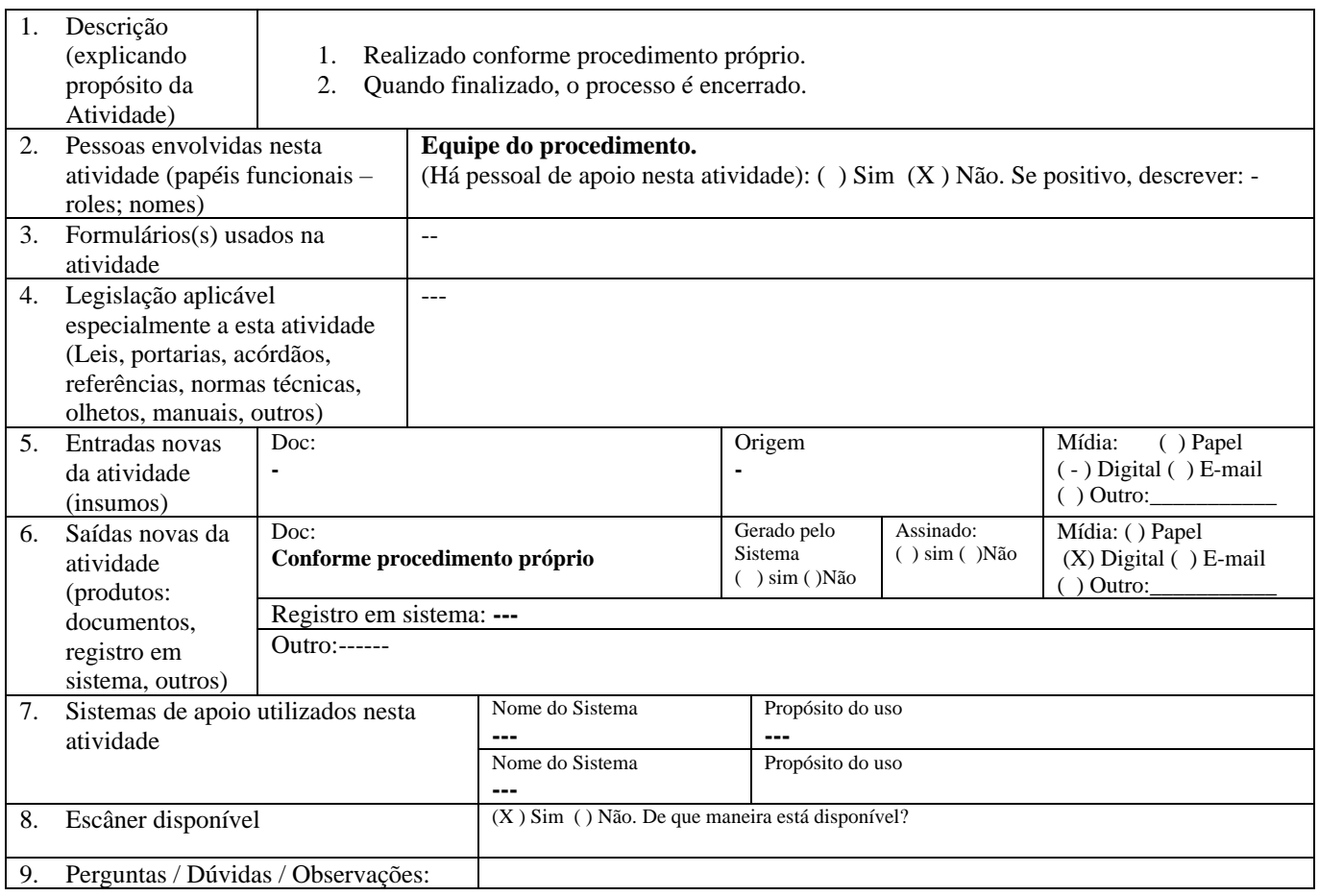

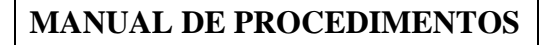

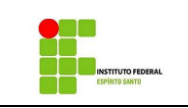

**-**

TÍTULO:

## **Gerenciar Entrega de Projetos e Obras sob controle da CGPE**

## <span id="page-22-0"></span>*1.10. ANEXO I – PARTICIPANTES DA HOMOLOGAÇÃO DESTE PROCESSO*

Participantes de homologação de procedimentos<br>Procedimento: Entrancia Entrapa de Projetos e Dhos

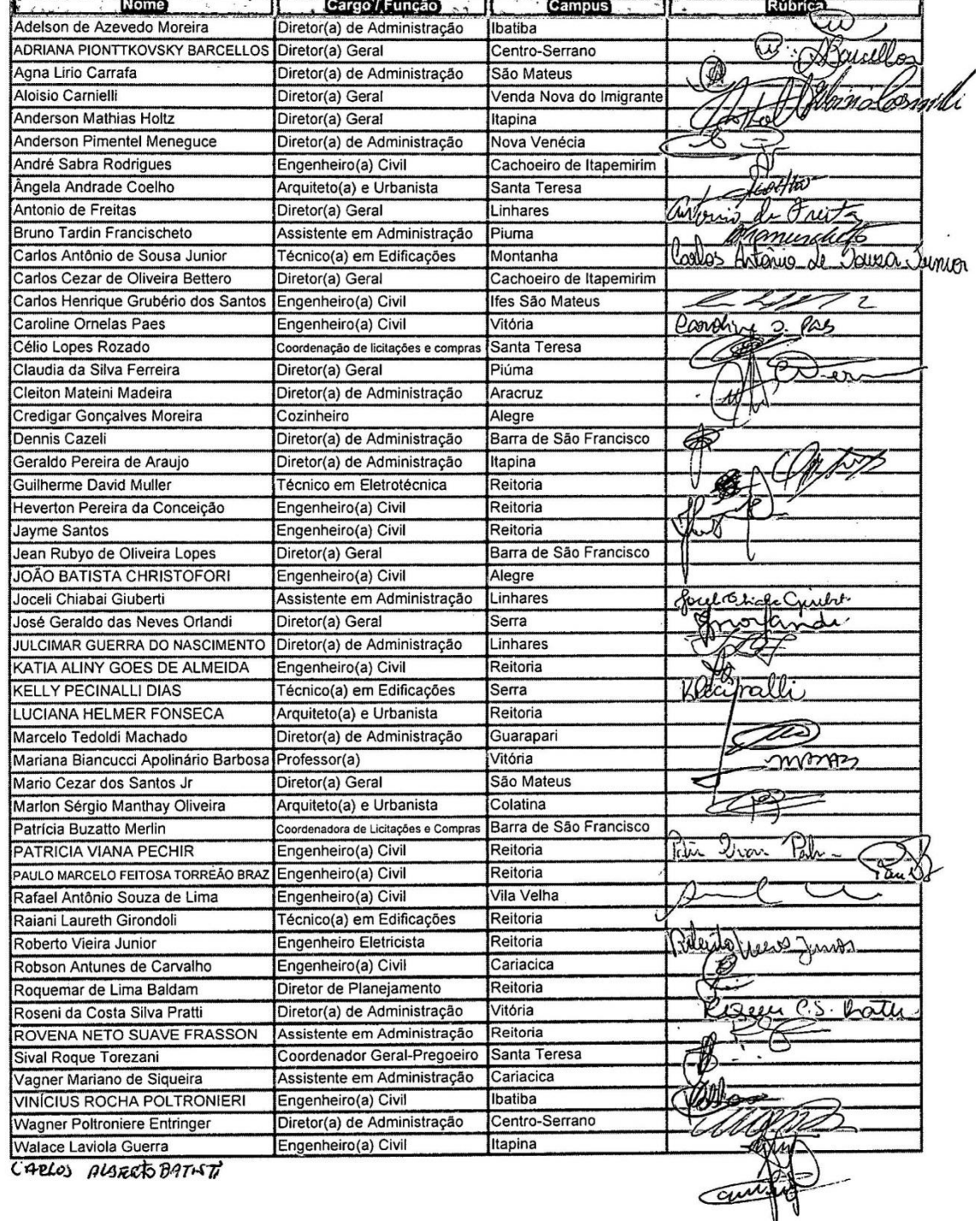